GrindBox Crack Download [March-2022]

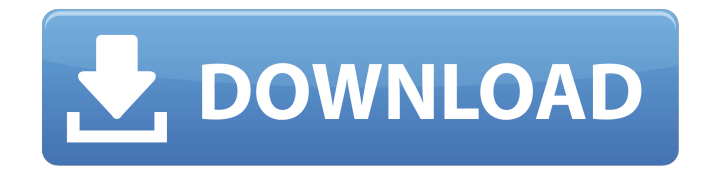

# **GrindBox Download 2022 [New]**

The Start-Stop tracking app gives you a time management toolset that helps you track your time and achieve better productivity. Requirements: Windows XP, Vista, Windows 7, Windows 8, and Windows 10 Download GrindBox Download iTunesA Polícia Federal prendeu neste domingo, 2, o ex-ministro da Educação e ex-presidente da Caixa Econômica Federal, Antonio Palocci, apontado como o operador financeiro de uma organização criminosa descoberta por agentes da Receita Federal. A operação, batizada de "Ação Construtiva da Infraestrutura", foi deflagrada pela Polícia Federal na manhã deste domingo. O ex-ministro da Fazenda foi preso na casa de seus primos, que também foram presos em flagrante por colaboração com a investigação. Os agentes da PF encontraram em seu escritório em São Paulo um dos principais bancos de informações do esquema. Um dos principais alvos da operação é o professor da USP Henrique Nascimento, ex-reitor do Colégio Pedro II, que também é réu no âmbito da Lava Jato. Agentes da PF realizaram buscas nas casas do ex-reitor e do pai dele, Henrique Nascimento Filho. Uma das operações aconteceu também na Cidade Universitária, na Zona Leste de São Paulo, onde o ex-médico Luiz Fernando Ribeiro, operador do mensalão, recebeu serviços. O ex-ministro Palocci é um dos indicados para ser o possível operador financeiro de um esquema criminoso de corrupção da Petrobras, durante os governos da presidente Dilma Rousseff e de Michel Temer. Ainda não se sabe quem deve ser o responsável pelos pagamentos que teriam sido

### **GrindBox Crack+ License Key Full [32|64bit]**

[Free version available. Paying Version available at \$9.99 / Month] If you want to learn to play 3D Game Programming, the most suitable way for you to start is by making a Roblox Course. Of course, you will have to use Roblox 3D Game Programming API. You can start by making Roblox courses. Then, you should start the Roblox 3D Game Programming Tutorial. You need to learn and understand all rules first. If you learn, you can share it with others. You can create your own theme to offer. Music Playlist: Thank you for watching the Roblox 3D Game Programming Tutorial at learningtobecomeone.com -~-~~-~~~~~~~~~ Please watch: "How to do Cryptocurrency Mining in ROBLOX" -~-~~-~~~~~~~~~ Here I show you how to make a Minecraft Tutorial in Visual Studio Code and other tools. First you need to download Raspbian because it's used for the Raspberry Pi. After that, you'll also download Visual Studio Code. If you know how to make a Minecraft Tutorial, then you know what to do. This is part 2 in our Minecraft Crash Course series. A video series covering very basic tips on creating and building in the game. In this series I cover how to get around the game with your hands. Grab some wood, some gravel, even sticks and rocks. Then place them next to each other to form a wall. See how you can move stones and break your wall. Bye Bye Caveman Episode 1 Hello Roomie Episode 2 Watch part 1: Build a perfect city in Minecraft: Minecraft Tutorial b7e8fdf5c8

### **GrindBox Free**

Manage your time, no matter where you are. With the help of every day calendar, weekly planner, and to do list you can plan, organize, and get through your day in no time. Multiple tabs let you share your schedule, which is reflected in the application... More Info eSAKO can be used for almost everything, including time tracking, creating a time sheet, and checking time worked. It makes a good alternative to standard Windows timers, since you don't need to install anything. Everything from events to projects may be covered, but it's more comfortable to work on a day to day basis. Can be used on the go The application lets you record time spent for every day of the week and add notes as well. It's rather simple, but efficient in its ways, and it can be accessed from anywhere. After you set up an interval, each screen change flashes a timer in front of you for a couple of seconds, and eventually turns it off. There are four main functions: Settings, Events, Time Sheet, and Projects. The first lets you set up everything you need. You can either choose an interval that sets the amount of time per setting, or change various combinations on an hourly basis. The more settings, the more options you get. Events cover a broad range of activities in the same manner. You can set up both work and personal events, like meetings, gaming, and activities at the gym. Unfortunately, the applications can't do much in the long term unless you use the offline version. Time sheets can be used to keep track of time spent on specific projects. Unfortunately, this is where the application makes a huge drawback. It just creates an empty page without any information at all. The Projects function comes in handy when you have to do tasks with deadlines. The activity can be used to mark out time spent on a project, but it never reveals the real time spent on it. Alright, but not awesome The basic principle of creating an application is fairly simple. However, eSAKO has some flaws. The developers still need to figure out why the interface is a bit confusing, but at the same time the layout isn't perfect. On the whole, however, it can be used to add up to a decent amount of time and manage a list of events and things to do. As time goes by, you may realize the better use of a time sheet application. The initial construction

#### **What's New In GrindBox?**

Make your work more comfortable and effective by keeping track of things to do and time. This free utility is the ideal choice for people who are engaged in various projects and activities each day. The application is designed to allow you to manage your time and also to find out what you have to do next. You can take it with you, or you can always run it on a schedule. This tool has three tabs: The scheduler will let you record all kinds of activities. They are completed, uncompleted, missed, etc. The calendar lets you record all kinds of activities that happen daily, weekly, or monthy. The planner has a timeline and lets you choose a date for recording. The list of things to do lets you create simple tasks. It includes titles, description, description of the task, schedule, completion status, etc. Stay in touch An internet connection is the best tool to be both practical and business oriented. In case you need a new handset and would like to have maximum advantages, it should be a smart option to go with a contract. It makes everything more convenient for you. However, it's not going to be a hassle to save money on a monthly contract. Face it It's a very common thing for today to be the last one to bring a new gadget. However, this can be a difficult decision when it comes to buying a smartphone online. You need to find the best deal to spend the least amount of money. It's not a difficult task when you start to search for the best offer for smartphones online. Find out what you should look for when searching for the best deal. Keep your eyes and ears open You need to look for the most popular cell phones that are available at the very cheapest. The one that you need to choose should be able to give you the best deal for your money. It's not very difficult to get the best smartphone online. However, you need to be careful when buying it. It's quite crucial that you make the right decision, and that you don't get stuck with the wrong deal. If you want to make the best of it, make sure that you get a deal that comes with all the features that you need for now and for the future. Find the best terms You need to make sure that you're getting a good deal for your money. This should be your

# **System Requirements:**

CPU: Intel(R) Core(TM) i5-3330 or AMD equivalent Intel(R) Core(TM) i5-3330 or AMD equivalent RAM: 8 GB 8 GB HDD: 20 GB 20 GB Graphics: NVIDIA GeForce GTX 960 (1GB) or AMD equivalent NVIDIA GeForce GTX 960 (1GB) or AMD equivalent OS: Windows 7/8/8.1/10, macOS 10.11 Windows 7/8/8.1/10, macOS 10.11 DirectX: Version 11

Related links:

<http://movingservices.us/?p=36976>

[https://www.vsv7.com/upload/files/2022/07/KWLeglLi1XHXatV2WoqI\\_04\\_222c211cb76c8b0e3cf2beb75861d117\\_fil](https://www.vsv7.com/upload/files/2022/07/KWLeglLi1XHXatV2WoqI_04_222c211cb76c8b0e3cf2beb75861d117_file.pdf) [e.pdf](https://www.vsv7.com/upload/files/2022/07/KWLeglLi1XHXatV2WoqI_04_222c211cb76c8b0e3cf2beb75861d117_file.pdf)

<https://www.careerfirst.lk/sites/default/files/webform/cv/anoing550.pdf>

<https://www.orcity.org/system/files/webform/pre-applications/quick-compare.pdf>

<https://yourtripboy.com/convert-eml-to-msg-4-13-2-pc-windows-latest/>

<https://www.gcpl.net/sites/default/files/webform/resume/yelyev650.pdf>

<https://www.careerfirst.lk/sites/default/files/webform/cv/ragndam366.pdf>

<http://studiolegalefiorucci.it/?p=21130>

<http://lehoute.yolasite.com/resources/Likno-DropDown-Menu-Trees-Crack-Free-Download-X64-2022-New.pdf>

<https://mandarinrecruitment.com/system/files/webform/risyane537.pdf>

[https://homeoenergy.com/wp-content/uploads/2022/07/Firefox\\_Notes.pdf](https://homeoenergy.com/wp-content/uploads/2022/07/Firefox_Notes.pdf)

<https://hellohermit.com/wp-content/uploads/2022/07/62c2346b50df2.pdf>

[https://www.avon.k12.ma.us/sites/g/files/vyhlif4136/f/uploads/child\\_find\\_2021\\_1.pdf](https://www.avon.k12.ma.us/sites/g/files/vyhlif4136/f/uploads/child_find_2021_1.pdf)

[https://aimagery.com/wp-content/uploads/2022/07/RightCrypt\\_Crack\\_Incl\\_Product\\_Key\\_Latest2022.pdf](https://aimagery.com/wp-content/uploads/2022/07/RightCrypt_Crack_Incl_Product_Key_Latest2022.pdf)

<https://www.cbdexpress.nl/wp-content/uploads/chitphar.pdf>

[https://ipayif.com/upload/files/2022/07/4iusTx28W3gMeh7jmzRl\\_04\\_aec1bbea37f038cbadd113dd958adea1\\_file.pdf](https://ipayif.com/upload/files/2022/07/4iusTx28W3gMeh7jmzRl_04_aec1bbea37f038cbadd113dd958adea1_file.pdf) <https://haitiliberte.com/advert/guitar-rig-crack-registration-code-3264bit/>

<https://ezellohub.com/mindtags-crack-with-license-key-mac-win/>

https://www.town.westborough.ma.us/sites/g/files/yyhlif5176/f/uploads/absentee\_ballot\_application\_1.pdf <https://training.cybersecurityinstitute.co.za/blog/index.php?entryid=4639>